## 1 What to do with results of tests

Autoconf generates a configure script to be run by the end user. This in turn generates a config.status file, which it then runs. config.status does the actual outputting for the configure script. This output can be any of the following:

- Create an output file by substitution; e.g., Makefile from Makefile.in. More text more text.
- Create a header file, e.g. config.h from config.h.in. More text more text more text more text.
- Execute arbitrary commands.
- Create a symbolic link.

configure additionally outputs a log file, config.log.

The flowchart below shows these steps. xxxxxxx xxxxxxxxx xxxxxxxxx xxxxxxxxx xxxxxxxxx xxxxxxxxx xxxxxxxxxxx xxxxxxxxxx xxxxxxxxx xxxxxxxxxx.

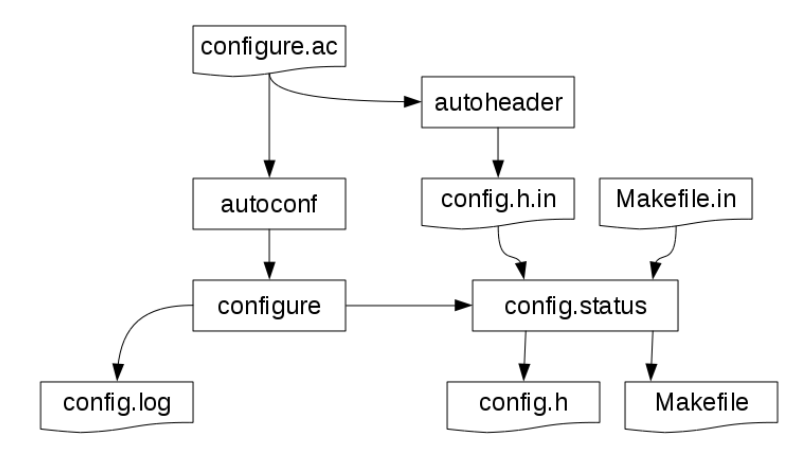

## 2 Next chapter

 $m$ rmr $m$ rmr $m$ rmr $m$ rm